# $T - M$ obile $\cdot$

## **Dohoda o datu preneseni telefonniho cisla**

T-Mobile Czech Republic a. s. (dále jen "TMCZ")

a

Jmeno/nazev spolecnosti: VYVOJ, odevni druzstvo v Tresti 1C\*: 0030732 Zastoupena: (dále jen "Účastník")

Číslo Rámcové smlouvy: 51100425

TMCZ a Účastník se dohodli na datu přenesení čísla následovně:

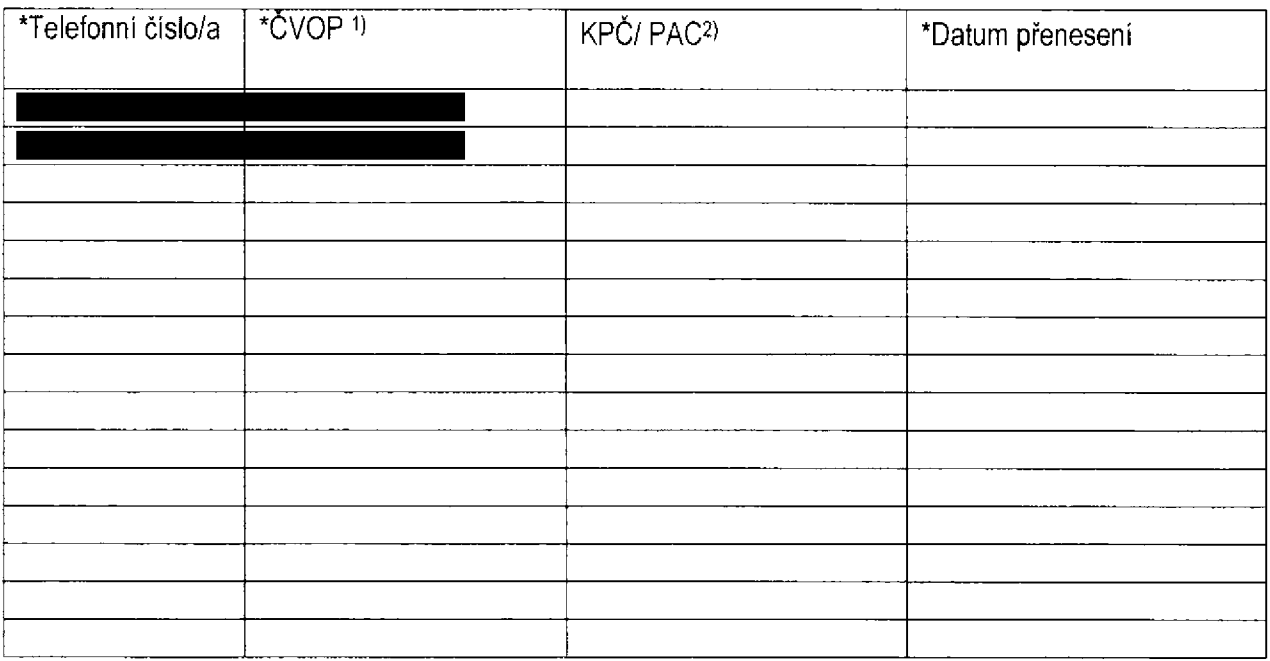

Pole označená \* jsou povinná.

Účastnik a TMCZ se dohodli na tom, že v připadě řádného nedodání ČVOP, včasného nedoručení zásilky se SIM kartou atd., kdy nebude možné dodržet sjednané datum přeneseni čísla, proběhne přenesení čísla v nejbližším možném termínu po splnění všech podmínek. Nové datum přenesení čísla TMCZ Účastníkovi oznámí.

V Tresti dne 10.8.2017

**VYVOJ, oděvní družstvo v Třešti**<br>Franze Kafky 341/13, CZ - 589 01 Třešť

Za TMCZ Jmeno, razitko, podpis Za účastníka 00030732 · DIČ: CZ00030732

<sup>1)</sup> ČVOP - čislo výpovědi opouštěného poskytovatele, získáte jej od Vašeho stávajícího operátora na základě podáni výpovědi.

<sup>2)</sup> KPC/PAC - kod pfenositelnosti cisla, slouzi pouze pro identifikaci objednavky pfenosu

 $\begin{array}{lll} &\text{if } \mathcal{C} \rightarrow \mathcal{C} \rightarrow \mathcal{C}$ 

 $\ddot{\phantom{a}}$ 

 $\ddot{\phantom{a}}$ 

 $\sim$   $\sim$ 

 $\sim$ 

 $\bar{\mathcal{A}}$ 

 $\ddot{\bullet}$ 

 $\hat{\mathbf{r}}_i$ 

 $\mathbf{S}^{\dagger}$ 

 $\mathcal{Z}$ 

 $\hat{\mathbf{v}}$ 

### **Ucastnicka smlouva LE hromadny**

**Zakaznicke centrum - Business 800 73 73 33 [business@t-mobile.cz](mailto:business@t-mobile.cz) www t-mobile.cz Ramcova smlouva \* 51100425**

#### **Operator T-Mobile Czech Republic a.s. Tomibkova 2144/1, 148 00 Praha 4 IC 649 49 681, DIC CZ64949681 Zapsany v OR u MS v Praze, oddii B, vlozka 3787**

#### **Zajemce**

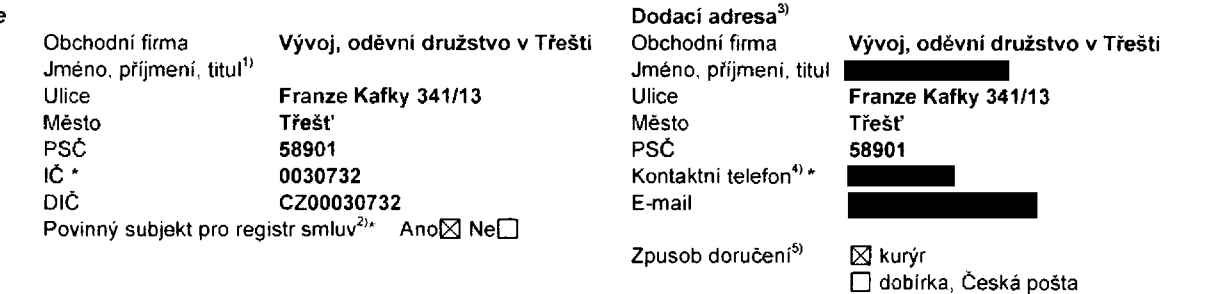

**Smluvni ujednani** Operátor a Zájemce tímto uzavírají Účastnické smlouvy v počtu telefonnich čísel uvedených v Příloze č. 1. na základě kterých bude operátor Zájemci poskytovat Základní a doplňkové Služby elektronických komunikací a související služby (dále souhrnné "Služby") v rozsahu, který si smluvní strany sjednaji, a Zájemce se zavazuje platit za tyto Služby řádně a včas **sjednanou cenu.**

**Doba trvani Ucastnickych smluv se ridi pfislusnym ustanovenim Ramcove smlouvy specifikovane v zahlavi tohoto** formuláře. Sjednaná doba trvání začíná běžet dnem aktivace sjednané Služby. Pokud v Rámcové smlouvě není uvedeno jinak, **prechazi Ubastnicka smlouva po uptynuti doby urcite v ni sjednane do rezimu doby neurbite.**

**Obsah vsech Ucastnickych smluv a jejich nedilnou soucast tvofi tyto dokumenty (dale jen "Dokumenty"):**

- podminky zachycené v tomto formuláři, včetně podmínek sjednaných v části formuláře Nastaveni služeb a v Příloze č.1,
- **• platne Vseobecne podminky spolecnosti T-Mobile Czech Republic a s. (take jen ..Vseobecne podminky1),**
- **■ platne Podminky zpracovavani osobnich, identifikacnich. provoznich a iokalizacnich udajii.**
- **■ platny Cenik sluzeb,**
- **■ dalsi podminky;**
	- **■ Podminky zvoleneho tarifu a dalsich zvolenych Sluzeb,**
	- **■ Podminky preneseni cisla.**
	- **■ Obchodni podminky T-Mobile sluzby m-platba,**
	- **• Obchodni podminky Platebnich sluzeb T-Mobile,**

Přednost Dokumentu se řídi čl. 2.2 Všeobecných podmínek, nikoliv pořadím uvedeným výše. Veškeré podmínky jsou k dispozici **na [www.t-mobile.cz/novvzakaznik](http://www.t-mobile.cz/novvzakaznik).**

Zájemce podpisem Účastnické smlouvy potvrzuje, že všechny tyto Dokumenty jsou mu známé a že s nimi bez výhrad souhlasí. Operátor upozorňuje Zájemce, že v některých Dokumentech jsou ustanovení, která by mohla být považována za překvapivá. Tato ustanoveni jsou v Dokumentech vždy zvýrazněna (zejména podtržením). Zájemce prohlašuje, že se s těmito ustanoveními podrobně seznámil a bez výhrad s nimi souhlasi. Zájemce se zavazuje seznámit s podmínkami všech Služeb, které si v průběhu **trvani Ucastnickych smluv aktivuje, pficemz podminky aktivovanych Sluzeb se stavaji nedilnou soucasti predmetne Ucastnicke smlouvy okamzikem aktivace Sluzby**

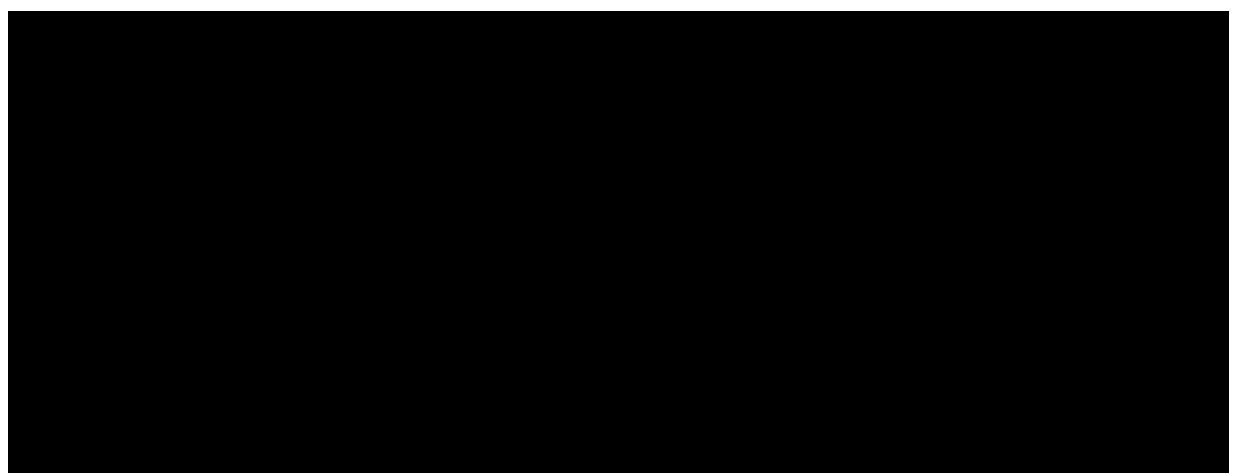

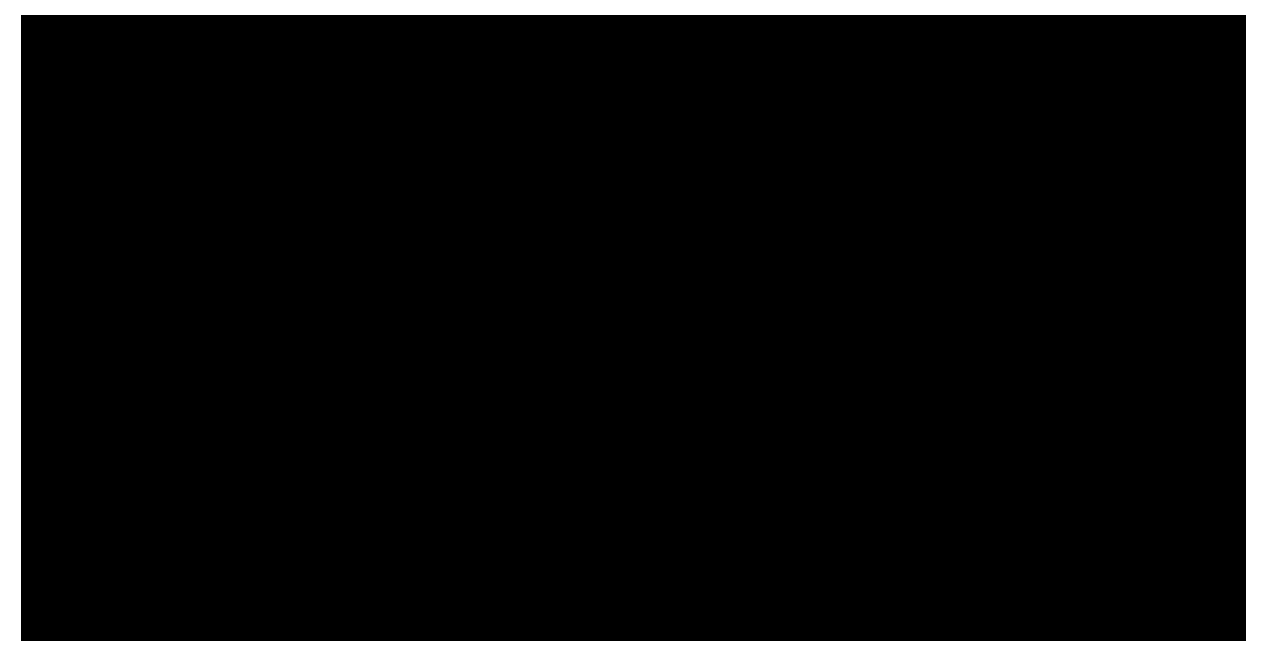

Podmiňuje-li zákon č. 340/2015 Sb., o registru smluv, ve znění pozdějších předpisu (dále jako "ZRS"), nabytí účinnosti **Ucastnicke smlouvyjejim uverejnenim v registru smluv die ZRS, pak bez ohledu na ustanoveni pfedchozi vety nabude** Účastnická smlouva účinnosti nejdříve okamžikem jejího uveřejnění v registru smluv dle ZRS. Pokud tato Účastnická smlouva podléhá povinnosti uveřejnit ji v registru smluv, smluvní strany se výslovně dohodly na tom, že v souladu se ZRS smluvni strany v rámci uveřejnění této Účastnické smlouvě v registru smluv začerní veškeré osobní údaje a obchodní tajemství v této **Ucastnicke smlouve obsazene.**

Zájemce a Operátor se dohodli, že informace o uzavření a změnách Účastnických smluv bude Operátor Zájemci zasílat do schránky T-Box umístěné na zákaznickém účtu Zájemce na portálu Můj T-Mobile (dále jen "schránka T-Box"). Potvrzení zasilaná do schránky T-Box nemají charakter potvrzujícího obchodního dopisu. Operátor rovněž nebude přihlížet k potvrzení o uzavření Učastnické smlouvy zaslané Zájemcem a takové potvrzení tak nebude mít vliv na obsah této Učastnické smlouvy.

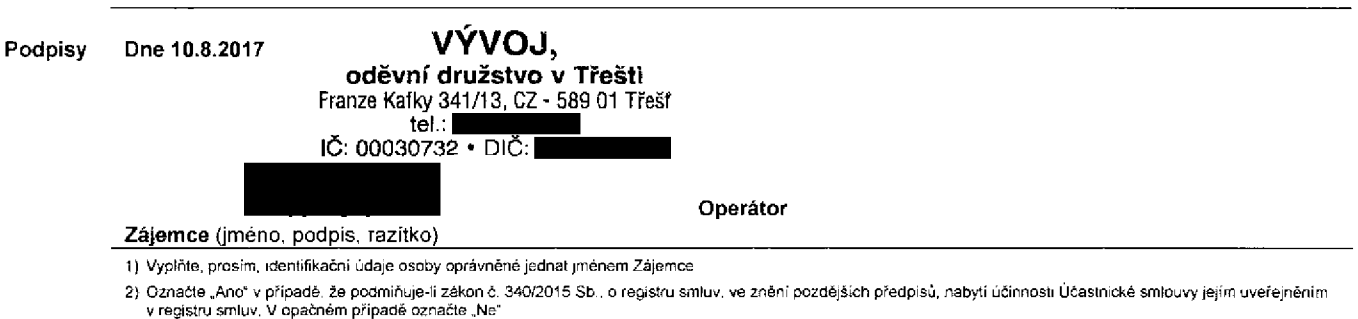

3) Uvedte, prosim. dodaci adresu pro zaslani objednanych SIM karel a zbozi, je-li odliSna od adresy uvedene u Zajemce.

4} Pokud zasiláte objednávku pomoci elektronických prostředků, uvedte jméno a příjmení osoby opravněné jednat za Zájemce a kontaktní telefon (kontaktním telefonem se rozumí tel, číslo vedené u Operátora na osobu oprávněnou jednat za Zajemce, kterou Zajemce pověřil vyřizováním Smfouvy)

5} Vyberte zpusob doruceni Kuryr/Ceska posta

6) Plati v připadě, že je kolonka označena křížkem

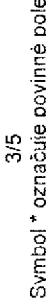

Formulař je platný od 15. 6. 2017

01-KAS-0-38

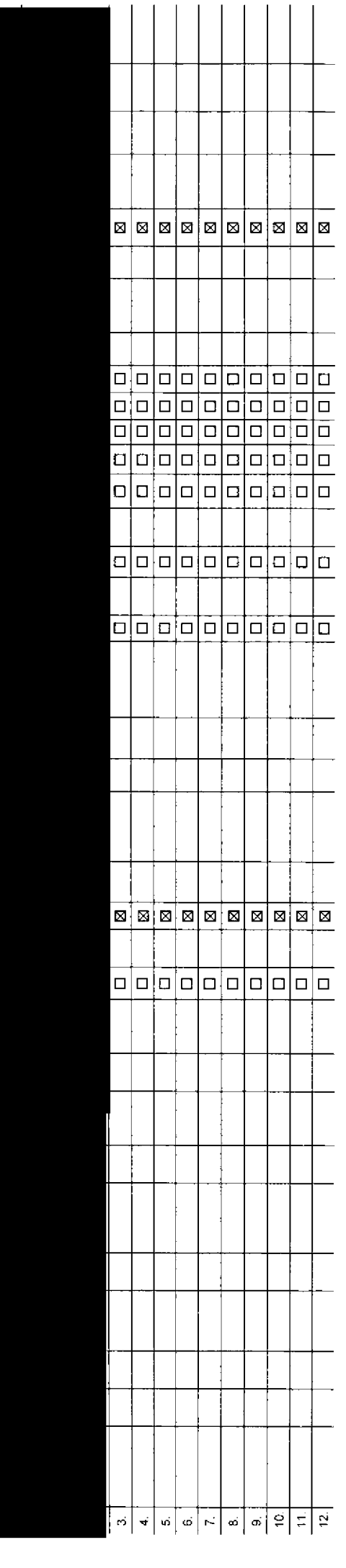

### <sup>(εε</sup> ελmέnso<sup>q</sup>

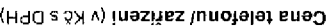

<sup>(SE</sup> qMM a sneO

 $\mathbf{T}$ yp přístroje/ zařízení  $^{31}$ 

<sup>(08</sup> 29 ob olaió fibetaS

<sup>(62</sup> vdžula ėvomansis qvT

Termin aktivace SIM karty<sup>28)</sup>

Downloads<sup>27)</sup>

 $_{192}$ noq $10$ elq-m a zalnuog

<sup>(25</sup> uodtsiq SM2 s SMG s zsiriuo2

<sup>(45</sup> SM2 muimeng s xetoibus e selfluo2

<sup>(62</sup> (2MM) vvěrqs inláibemitiuM

BlackBerry Roaming<sup>22)</sup>

Typ BlackBerry<sup>21)</sup>

Blokovat Mez. hovory <sup>20)</sup>

<sup>(9)</sup> dešula aiqýv vndorbo<sup>q</sup>

 $^{(81)}$ mələ $\delta$ svið darbo limitu koncovým uživatelem  $^{18}$ 

 $^{\left( \uparrow\right) }$  inšnbodývs infinst évots ${\bf d}$ 

GPRS/EDGE/3G<sup>16)</sup>

Data Roaming Limit<sup>139</sup>

Datové roam. zvýhodnění <sup>š4)</sup>

<sup>(ει</sup> ιπόπboriγνs .mson όνοεείΗ

EU regulace<sup>12)</sup>

<sup>(11</sup> finst ivognimsoЯ

Sdělit heslo pro blokování koncovému uživateli<sup>10)</sup>

<sup>(e</sup> (olai5 sntaimiyt5<sup>)</sup> in Evoxiold ong olash

<sup>(8</sup> ybsirii) dosuqS

Cislo bank. účtu (úhrada interna s BU)

 $^\text{ff}$  dəšula insvotöù $\mathbf{v}^\text{V}$ q $\mathbf{v}^\text{T}$ 

Podrobnosti k Fakturační skupíně<sup>6)</sup> \*

\* <sup>(2</sup> sniquxla inčerutxla<sup>5)</sup>

 $^{\ast}$   $^{\ast}$  innF

<sup>(3</sup> ynsa Mil qy<sup>T</sup>

 $^*$   $^{\langle S}$  үйvв̀пbэ $\mathsf{id}$ о qү $\mathsf{T}$ 

Telefonni číslo <sup>4</sup> (povinné při portaci)

Pořadové čislo

 $\overline{\phantom{a}}$ 

Strana č.

Přiloha č.1

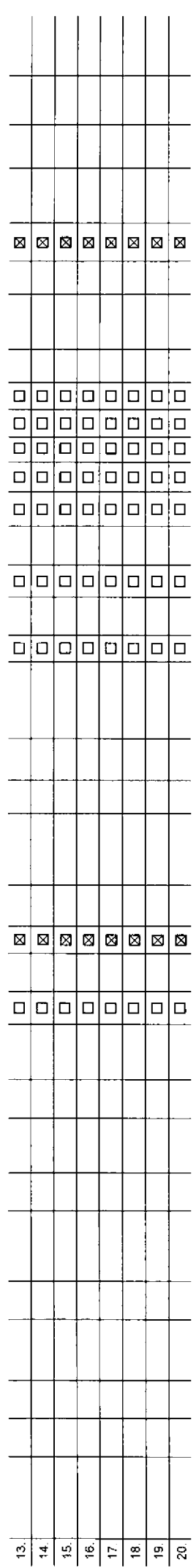

Poznámka:

4/5<br>Symbol \* označuje povinné pole

Formulář je platný od 15. 6. 2017

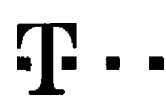

**SpeciAini tanfy HP (Ian\* Happy Partner).**

## **Pokyny pro vyplňování**

- 1) Vyberie číslo z vaší rezervované čiselné řady nebo uvedte existující tel. čisto, jedná-li se o migraci z Twistu nebo přenos čísla od siného mobilního operátora
- 2) A (aktivace nového lelefonního čísla). M (migrace přechod z předplacené karty na paušální (artí), P (přeresení telefonního čísla od jiného operátora)
- 3) Typ SIM karty: U (Universal SIM karta), W (Twin Universal SIM karta), V připadě nevvplnění bude dodána Universal SIM karta, která kombinule všechny velikosti (miní, micro a nano)
- Minutové tarify: (T=Tarif) T30, T80, T500, T500, T500, P120 (tarif Profi 120). PNM1 (Profi na miru 1). PNM2 (Profi na miru 2). PNM3 (Profi na miru 3). PNM4 (Profi na miru 4). PNM5 (Profi na miru 4). PNM5 (Profi na miru 4). **10 umozrHtje vaSe PS); (K=Kredii) K1SO KISo. K4SQ, K?(if), K1200, K2000, Mych6.**

Minutové a kreditní larify nelze v rámci jedné Rámcové smlouvy kombinovat. Pokud pozadujete tarif ve zvýhodněné verzi HIT, připište ke zvolenému tarrfu "HIT" (např. T30HIT).

Datové tarify: M2M. M2M P (M2M Premium), IB (Internet Basic), IS (Internet Standard), ICS (Isternet na cesty Standard), IP (Internet Premium), ICP (Internet na cesty Premium), IPP (Internet Premium), IPP (Internet Premium) 1.5 (Mobilet internet 1.5GB). MI 3 (Mobilni internet 3GB). MI 10 (Mobilni internet 10GB). MI 30 (Mobilni internet 30GB). PIBD (Peyny internet bez drátu).

- **5) Jiz esisiujid/sisvafio fakiuiaCn" skupma — S. neve fakturadni skupira - <sup>N</sup>**
- 6) Pokud chcete SIM karlu přidružit k stávajícímu Vyúčtovaní stužeb, vyplňte číslo nebo název již vybraného existujícího Vyúčtování stužeb Pokud chcete nové Vyúčtování služeb, vyplňte jméno, přijmení a fakturační adresu (ulice, č., město, PSČ) nového Vyúčtování stužeb. V případě, že chcete nové Vyúčtování služeb, které jste nadefinovali o několik řádků této o **vySe. vyplfite nviz Fadek XY\**
- 7) Vyplňte: P (papírové), E (elektronické), Pokud zvolite prázdná poličko, bude Vam nastaveno papírové Vvůčtování služeb
- 8) Způsob úhrady se vyplňuje pouze u nového Vyúčlování služeb. Tvoy: PP (pošl. Poukázka) BÚ (převod z bank, účtu). L(inkaso z bank, účtu)
- 9) Povinné čtyřmístné heslo používané pro blokování SIM karty na Zákaznickém cerúru (nepř. při kadeži) Heslo může být společné pro všechny SIM karty nebo pro každou SIM kartu individuální. Z bezpečnostních důvodů není možn **pouiit tylo kombinate: 0000. 1234 4321 1111,2222. 3333. 4444 SS55 6666. 7777. 6686, 0999**
- 10) Várni zvolené nebo náhodně vypenerované heslo (víz kolonka 9) nebude po aktivaci či micraci odesťáno koncovému uživateli prostřednictvím SMS. Chcete-li sdělit heslo pro blokování koncovém uživatelim, zvolte ktížek R (P .<br>Ivaci či migraci, u přenesení mobilniho leleforniho člala od jiného operátora se SMS nezasílá). Pro zjištění hesla kontaktujte prosim Zákaznické centrum – Business (tel.: 800 73 73 33)
- 11) Roamingové larity: H (Happy roaming), HH (Happy Holiday roaming), TR (T-Mobile Roaming), TRS (T-Mobile Roaming Start), V připadě, že kolonku nevvplnite, nebude roaming aktivován
- 12) Ø označeni znamená, že s aktivaci služby roamíno dorde k automatickému spuštění účtování roamingového provozu die oodminek EU regulace. V případě, že si neořejete aktivovat se zvoteným roaminoovým tarifem účtování dle regulace, odznačte □. Účtování roamingového provozu dle podmínek EU regulace nebude zapriuté i v případě označení 図 u zákazníků, kteří mají vyslovený nesouhlasu v Rámcové smlouvě. Veškeré informace o EU regulaci a **uilovdni provozu naleznete na www t-rnotvle czreu-reouiace.**
- Hlasová roamingová zvýhodnění: C (Cestovatel), EU (Roamingové zvýhodnění EU), ST (Standard toto roam, zvýhodnění je určeno pouze pro zákazníky, jejichž Rámcová smlouva to umožňuje). Pokud si nezvolite žádné z výše uvedených zvýhodnění a zárovců Vám bude aktivována služba roaming rolatné pouze pro tvo roaminou HH, H), bude Vám automaticky nastaveno Roamingové zvýhodnění EU. Některá roamingová zvýhodnění jsou navzájem **vyluditelna. Vice inlortnacl naleznete v aktuslnrm Ceniku.**
- 14) Datová roamingová zvýhodnění: DRE 10 (Datový roaming Evropa 10 MB) DRE 15 (Dalový roaming Evropa 15 MB), DRE 20 (Dalový roaming Evropa 20 MB), DRE 30 (Dalový roaming Evropa 30 MB), DRE 50 (Dalový roaming Evropa 50 MB), DRE 150 (Datovy roaming Evropa 150 MB), DEU (Dalové roamingové zvyhodnění EU), TSD 21 (Travel & Surf na den, zóna 1), TSD 22 (Travel & Surf na den, zóna 2), TSD 23 (Travel & Surf na den, zóna 3), nokud mále zálem o aktivaci jiného typu baličku Travel & Surf, evedle to do poznámky. DS 20 (Data Svět 20 MB), DS 100 (Data Svět 500 MB), DS 200 (Data Svět 20 Me), DS 500 (Data Svět 500 MB), DS 500 (Data Svět 500 MB), DS 1000 (Data Svět 56 žádné z výše uvedených zvýhodnění a zároveň Vám bude aktivována služba Roaming (platné pouze pro typ roamingu HH, H), bude Vám automaticky nastaveno Datové roamingová zvýhodnění EU (EU + DEU). Některá roamingová **zvyhodndni jsou navza)em vyluCrtelna bl zii informace <sup>k</sup> dispozici na Z^kaznick^m ceelru**
- 15) Data Roaming Limit: D1 (495.87) D2 (1 198.35) D3 (4 132.23) D4 (8 264.46) D5 (14 876.03) D6 (26 446.28) X (DRI nebude aktivovan) V připadě že kolonku pevvrhole, bude aktivovan limit 495.87. Služba neoli kompatibini s nékterými vybranymi datovými baličky. Uvedené tímity jsou v Kč bez DPH. Měsíční limit pro kontrolu účtovaného množství dat v roamingu. Po jeho dosažení je datový přenos v roamingu zablokován
- Vyplňie: 1 (zamezi vše), 2 (zamezit data v roamingu), 3 (povolit vše). Pokud nevyberete ani jednu možnost z roletky, plati varianta 3 -povorti vše. V případě, že vyberete variantu 2 nebo 3 a nemáte v podminkách Rámcové sml slevu na účtování GPRS, bude aklivována služba Internet v mobilu na den. Více informací o této službě naleznete na www.t-mobile.cz
- 17) Datová tarifni zvýhodnění Surf+, Surf&Mail+, Internet+, IM Standard (Internet v mobilu Standard), IM Klasik (Internet v mobilu Klasik), IM Premium (Internet v mobilu Premium), MI 150 MB (Mobilní internet 150 MB), MI 40 (Mobilni internet 400 MB). MLt.S GB (Mobilni igternet 1.5 GB). MLJ GB (Mobilgi internet 3 GB). ML10 GB (Mobilni igternet 10 GB). ML30 GB (Mobilni igternet 30 GB). Chcete-8 aktivovat statickou IP adresu pro intranet atopho vypińte formulał "Złóżeni statické IP adresy stużby T-Mobile GPRS/EOGE". Zvyhodneni Internet v mobilu je automaticky sjednáno na dobu neurčitou. V připadě požadavku doby určité vyplňte do poznámky
- 18) Navýšení dalového jimdu koncovým užívatelem: Povolení koncovým užívatelům provádět zpodanéné navyšování datového limitu o 1000 MB bez nulné znalosti administrátorského besta. Pro povolení zvolte křižek
- 19) Typ Podrobného výpisu služeb: E (elektronický Podrobný výpis služeb), T (tištěný Podrobný výpis služeb), ET (elektronický i lištěný Podrobný výpis služeb). Pokud zvolile prázdné poličko, podrobný výpis nebuce nastaven
- **20) Biokovat Mezmarodni hovoiy: oznatenim teto kolonky budou zablokovariy Mezinarodni hovory.**
- 21) Typ BlackBerry, 1 (BES BlackBerry), 2 (BIS BlackBerry Internet Service), 3 (BES+BIS = BlackBerry + BlackBerry Internet Service), 4 (BlackBerry EMM Regulated)
- *22)* **BlackBerry Roaming: oznadenim teto kolonky bude aktivovbn BlackBerry Roaming**
- 23) Multimediální zprávy (MMS); označením této kolonky budou aktivovány multimediální zprávy (MMS). V případě nevyplnění je nastavena blokace (MMS).
- **24) Audio!ex <sup>a</sup> premium SMS zvolte kfizek 0 pro molncst vyuIFvat. kolonku nechte prazdnou □ pro blokaci.**
- **25) DMS <sup>a</sup> SMS platby zvolte kfizek 0 pro moznost vyulival. kolonku nechte prazdnou □ pro blokaci.**
- 26) m-Platba (platba přes mobii), Zvolte křížek ⊠ pro možnost využívat, kolonku nechte prázdnou □ pro blokaci
- 27) Vyphtie: 1 (Blokováno vše), 2 (Blokovány uvitaci tóny), 3 (Blokováno vše kromé uvítacích tónů), 4 (Povořil vše). V případě nevypinění bude nastavena varianta (Povolit vše)
- 28) Vyolitle jednu z variant terminu aktivace dodaných SIM karet. V očlogitě. že kolonku nevyolníte, bude uniatněna varianta A A SIM karta bude aktivována v 00:00 hod. v den následující po dni dodáni, DD.MM SIM karta bude aktivována v 00:00 hod. v den dle vašeho přáni, ale ne dřive než v následující den po dni dodáni (DD - den, MM - měsíc), C SIM **kartn bude aktivovAna na z£klad\$ vaSi teietomckA zAdosii.** Bodou-li splnény veškeré podmínky nutné pro uzavření Účaslnické smlouvy, polyrdi Operátor Objednáyku aktivaci SIM karet a to ve lhutě 30 dnů (aktivace s telefonem za zvýhodnéhou cenu) nebo 2 měsíců raktivace samoslatné SIM **aktivace s telefonem za zakladni cenu) ode dne pfijeti ObjednAvky, pokud Zajemce rtepolbda o dfiv^Si akiivaci**
- 29) Typy Záznamové služby: H Hlasová schránka, R Registr zmeškaných hovorů, N žádná. Pokud zvolite prázdné poličko, nebude Vám nastavena žádná Záznamová služba.
- 30) Označením léto kolonky dojde k zařazení SIM karty do PS bez jakýchkoliv dalších nastavení nebo restrikcí. Pokud chcete nastavení specifikovat, použijte formulář Objednávka PS
- 31) Pokud objednáváte k SM karté také mobilní telefon/ zařízení za zvýhodněnou cenu, uvedle požadovaný typ telefonu/ zařízení z aktuální nabidky Operátora pro Kličové zákazniky. Pro objednáni přislušenství nebo mobilního t zafizeni za nedotovanou cenu kontaktujte Zakaznické centrum - Business entropy nebo business@t-mobile.cz), případně použijte šablonu Objednávka zboží, umístěnou na internetových stránkách T-Mobile
- 32) Vypláte ANO v případě, že uzavíráte Účastníckou smlouvu na dobu určitou a Vámi zvolené zařízení z aktuálního ceníku umožňuje využit zvýhodněné ceny. V případě, že se jedná o nedotované zařízení, kolonku nevypíňujte,
- 33) Do kolonky Poznámka můžele uvést další požadavky, např. tantní zvýhodnění. V případě migrace z predplacené služby Twist uvedte v poznámce čislo SIM kary iCCID (19mistny čiselný kód uvedený na spodní straně SIM karty).

 $\mathcal{L}_{\text{max}}$  and  $\mathcal{L}_{\text{max}}$  . The set of  $\mathcal{L}_{\text{max}}$  $\mathcal{L}(\mathcal{L}^{\mathcal{L}})$  and  $\mathcal{L}^{\mathcal{L}}$  and  $\mathcal{L}^{\mathcal{L}}$  and  $\mathcal{L}^{\mathcal{L}}$  $\label{eq:2.1} \frac{1}{\sqrt{2}}\int_{\mathbb{R}^3}\frac{1}{\sqrt{2}}\left(\frac{1}{\sqrt{2}}\right)^2\frac{1}{\sqrt{2}}\left(\frac{1}{\sqrt{2}}\right)^2\frac{1}{\sqrt{2}}\left(\frac{1}{\sqrt{2}}\right)^2\frac{1}{\sqrt{2}}\left(\frac{1}{\sqrt{2}}\right)^2.$  $\label{eq:2.1} \mathcal{L}(\mathcal{L}(\mathcal{L})) = \mathcal{L}(\mathcal{L}(\mathcal{L})) = \mathcal{L}(\mathcal{L}(\mathcal{L})) = \mathcal{L}(\mathcal{L}(\mathcal{L})) = \mathcal{L}(\mathcal{L}(\mathcal{L})) = \mathcal{L}(\mathcal{L}(\mathcal{L})) = \mathcal{L}(\mathcal{L}(\mathcal{L})) = \mathcal{L}(\mathcal{L}(\mathcal{L})) = \mathcal{L}(\mathcal{L}(\mathcal{L})) = \mathcal{L}(\mathcal{L}(\mathcal{L})) = \mathcal{L}(\mathcal{L}(\mathcal{L})) = \math$  $\mathcal{L}(\mathcal{L})$  and  $\mathcal{L}(\mathcal{L})$  . The set of  $\mathcal{L}(\mathcal{L})$ 

 $\sim$   $\star$